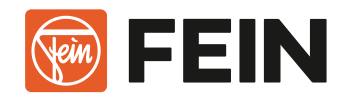

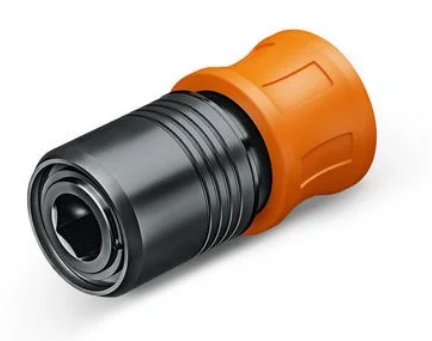

# **Adaptador VARIO QuickIN**

Con el adaptador VARIO QuickIN, puede cambiar fácilmente del alojamiento QuickIN al alojamiento VARIO y utilizar todavía más accesorios. Adecuados para todas las atornilladoras a batería FEIN con alojamiento QuickIN. Accesorios VARIO, como brocas con inserción Weldon, avellanadores cónicos y machos de roscar.|

#### **55,00 € P.V.P. sin I.V.A.**

N.º pedido: 6 42 03 030 01 0

## Datos técnicos

## DATOS GENERALES

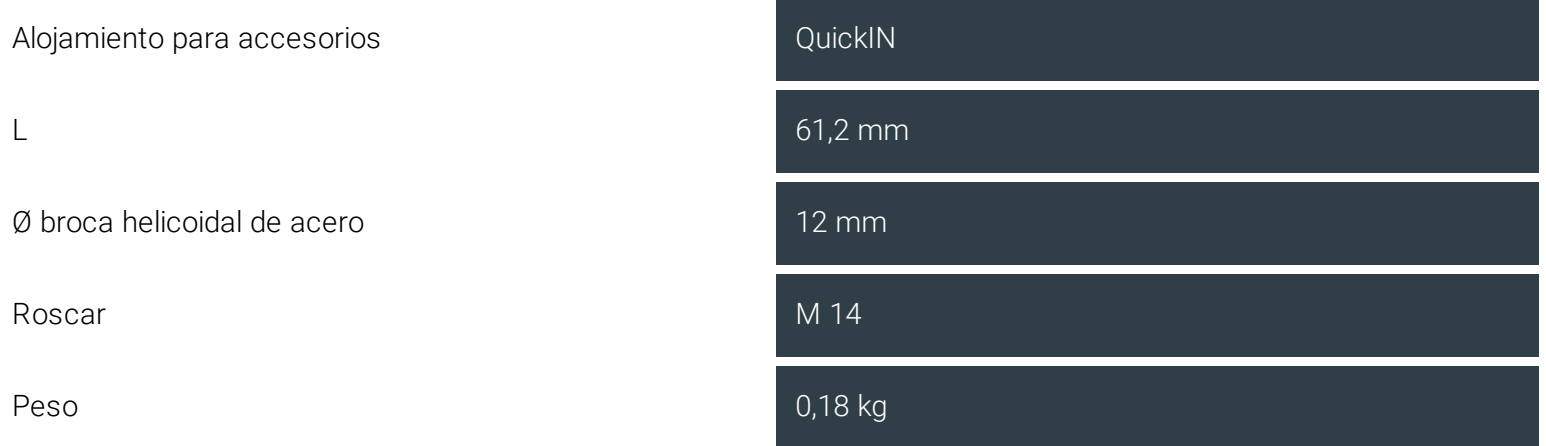

## Adaptable para las siguientes máquinas

- $\times$  [ASB](https://fein.com/es_es/maquinas/taladrado-y-atornillado/taladro-atornillador-con-acumulador/asb-18-q-as-set-5-ah-71040762000/) 18 O AS Set 5 Ah
- > [ASCM](https://fein.com/es_es/maquinas/taladrado-y-atornillado/taladro-atornillador-con-acumulador/ascm-18-4-qmp-as-set-5-ah-71161665000/) 18-4 QMP AS Set 5 Ah
- $\rightarrow$  [ABS](https://fein.com/es_es/maquinas/taladrado-y-atornillado/taladro-atornillador-con-acumulador/abs-18-q-as-71132461000/) 18 O AS
- $>$  [ASCM](https://fein.com/es_es/maquinas/taladrado-y-atornillado/taladro-atornillador-con-acumulador/ascm-18-4-qm-as-set-5-ah-71161567000/) 18-4 QM AS Set 5 Ah
- > [ASCM](https://fein.com/es_es/maquinas/taladrado-y-atornillado/taladro-atornillador-con-acumulador/ascm-18-qsw-as-set-5-ah-71161462000/) 18 QSW AS Set 5 Ah
- $\rightarrow$  [ABS](https://fein.com/es_es/maquinas/taladrado-y-atornillado/taladro-atornillador-con-acumulador/abs-18-q-as-set-5-ah-71132462000/) 18 O AS Set 5 Ah
- $\times$  [ASCM](https://fein.com/es_es/maquinas/taladrado-y-atornillado/taladro-atornillador-con-acumulador/ascm-18-4-qmp-as-71161661000/) 18-4 OMP AS
- $\times$  [ASB](https://fein.com/es_es/maquinas/taladrado-y-atornillado/taladro-atornillador-con-acumulador/asb-18-q-as-71040761000/) 18 O AS
- $\times$  [ASCM](https://fein.com/es_es/maquinas/taladrado-y-atornillado/taladro-atornillador-con-acumulador/ascm-18-4-qm-as-71161561000/) 18-4 OM AS
- $\rightarrow$  [ASCM](https://fein.com/es_es/maquinas/taladrado-y-atornillado/taladro-atornillador-con-acumulador/ascm-18-qsw-as-71161461000/) 18 OSW AS

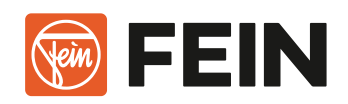

## Ejemplos de aplicación

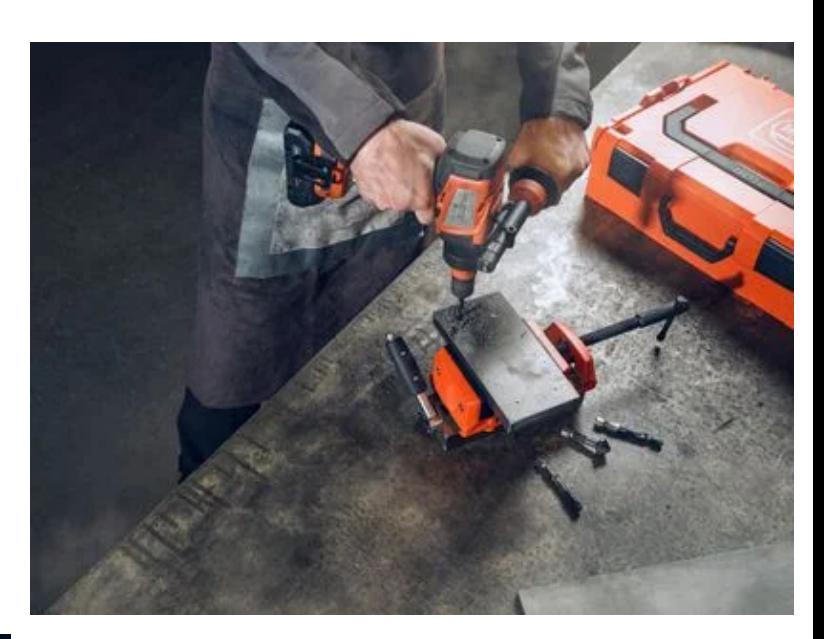

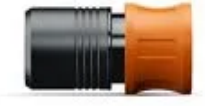

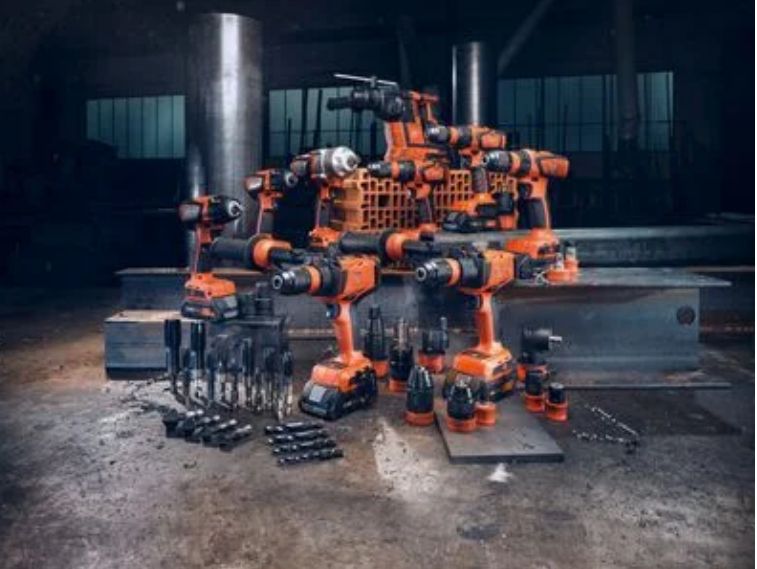